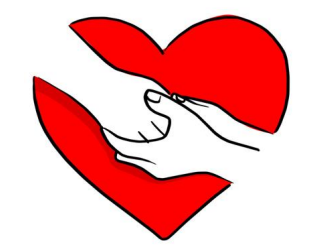

## HAZME UN SERVIDOR

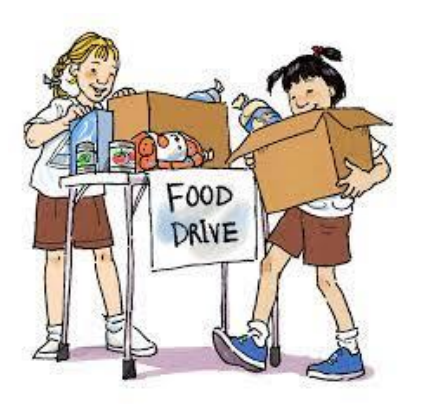

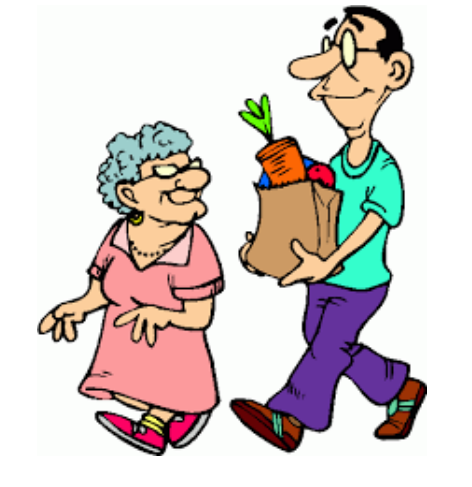

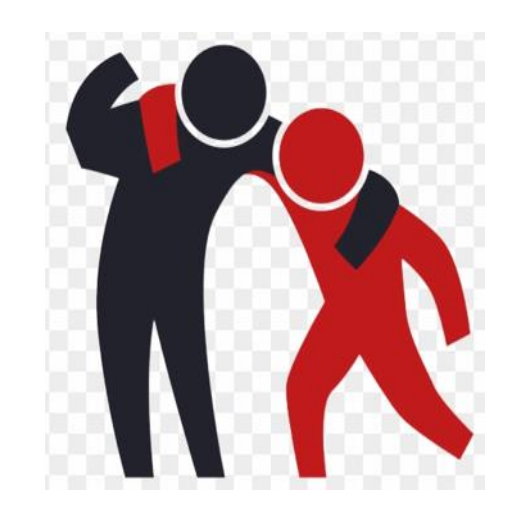

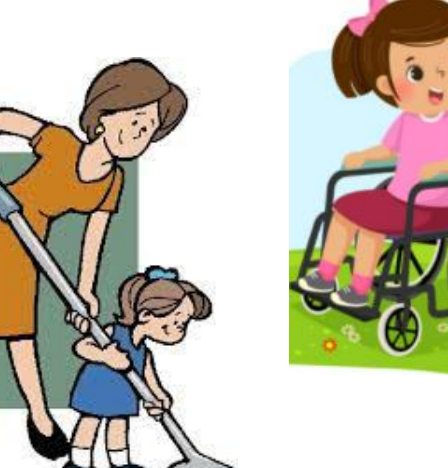

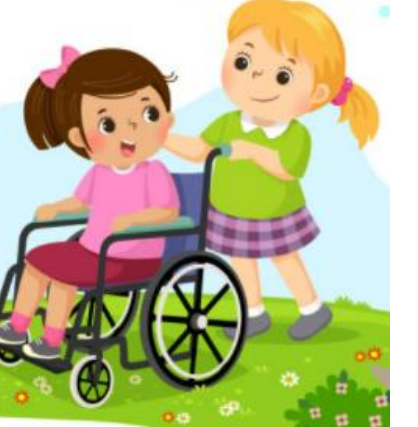

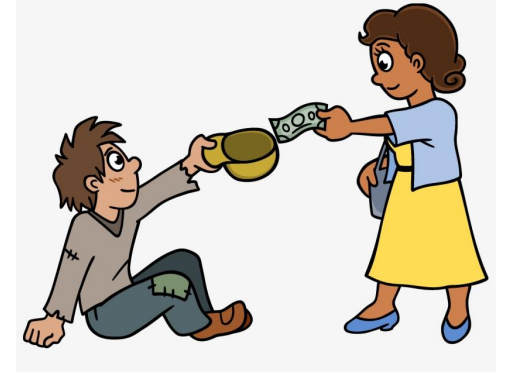

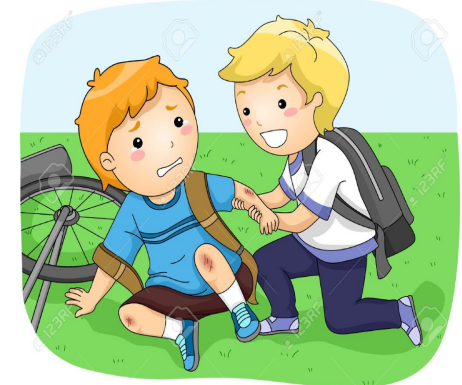

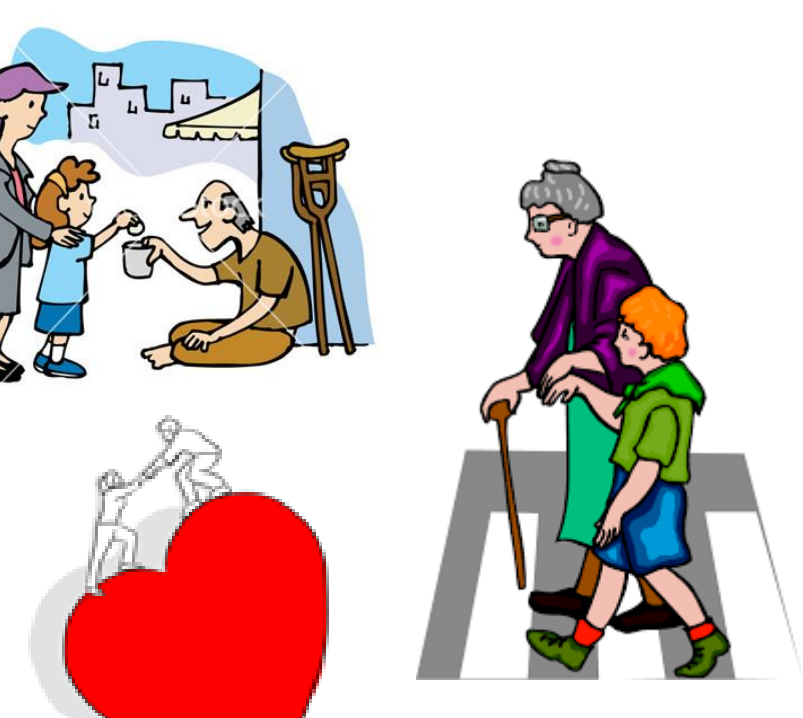

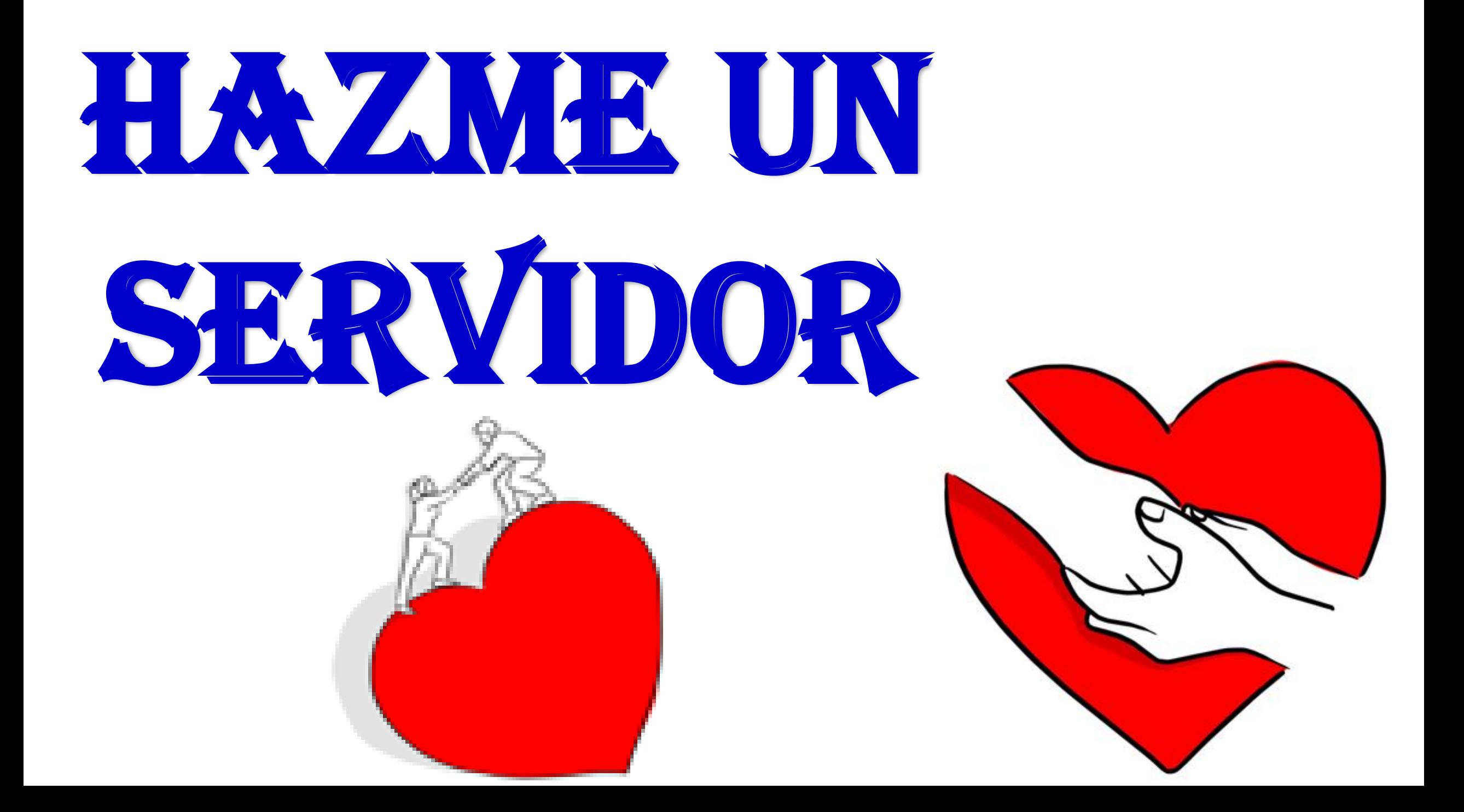

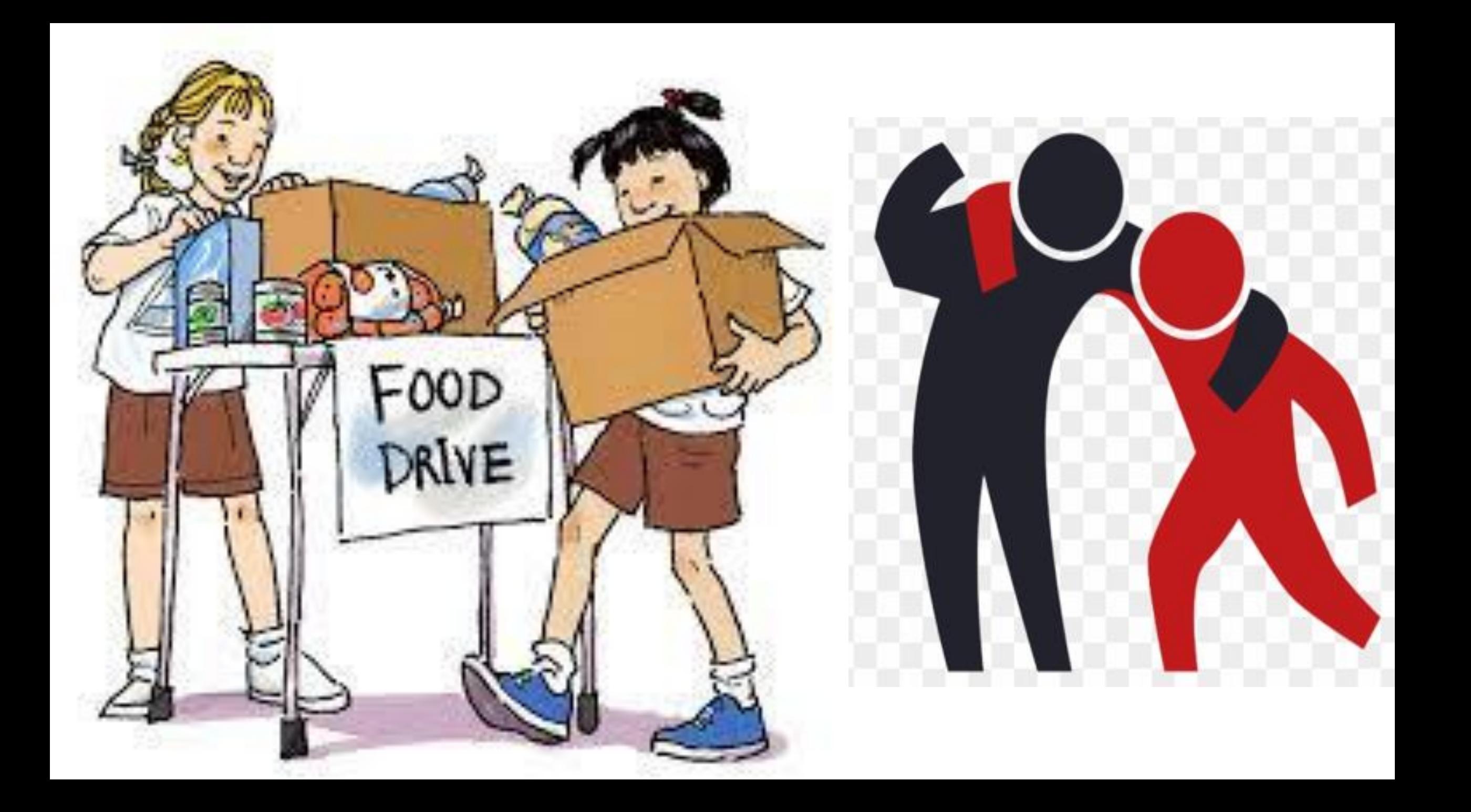

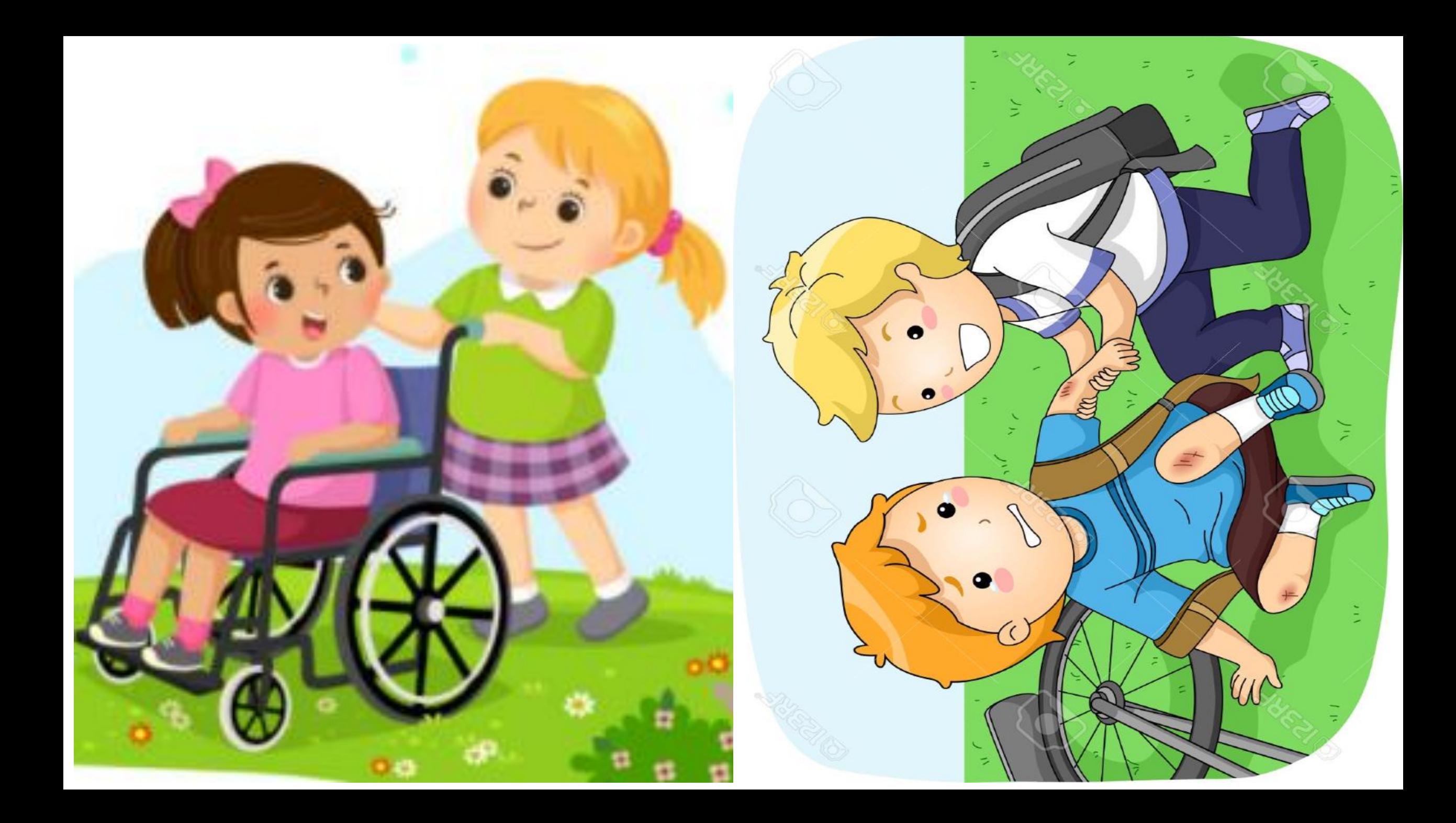

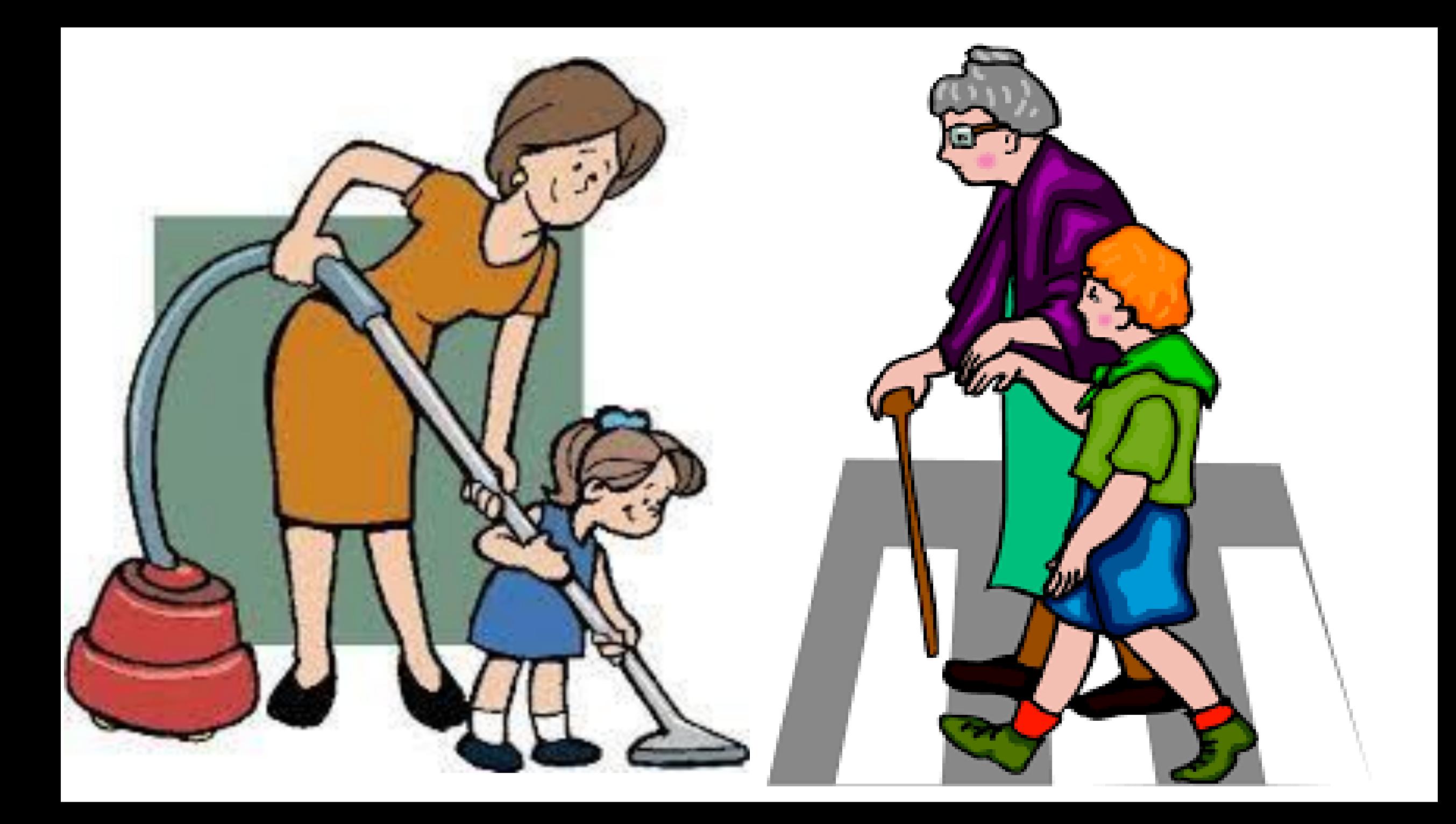

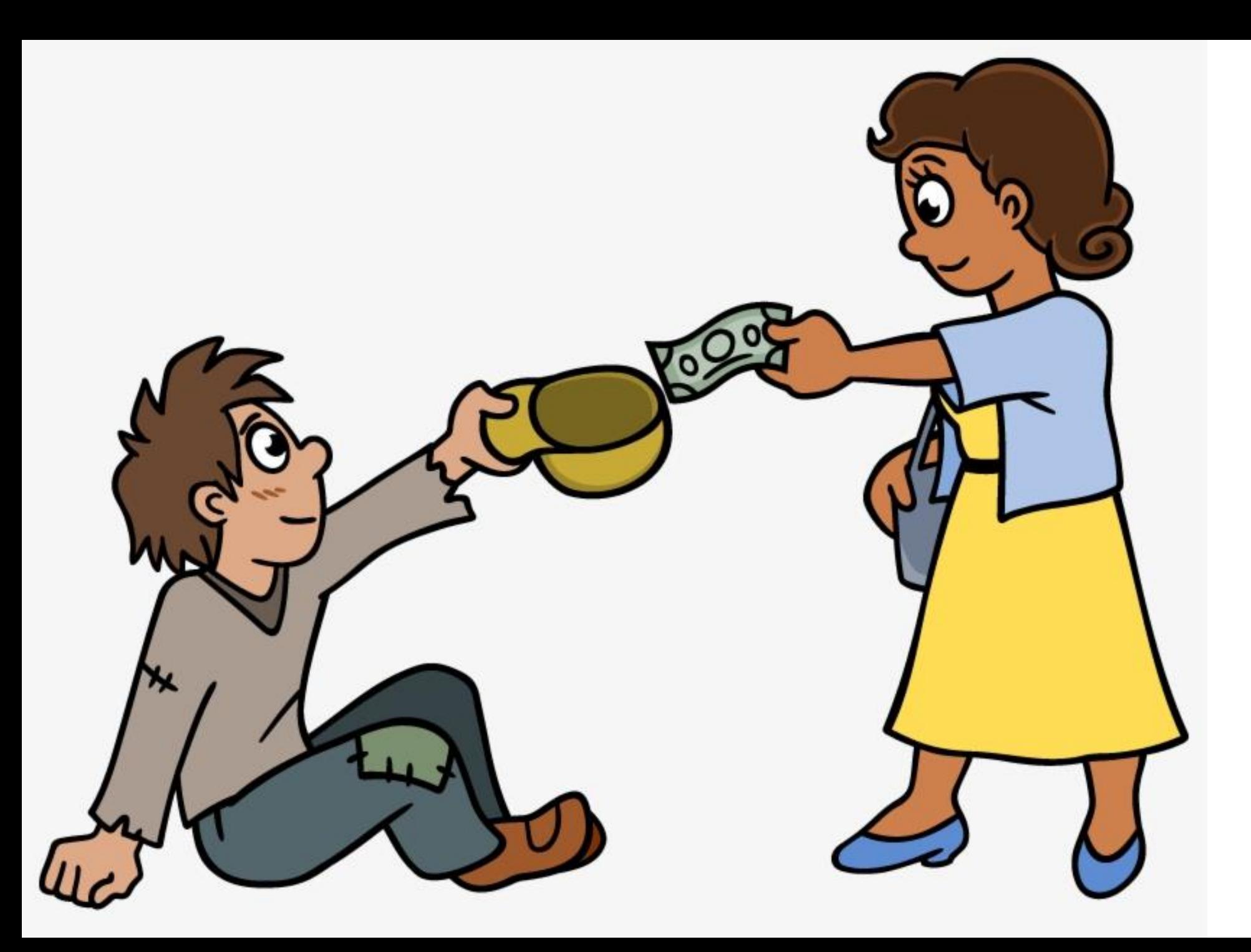

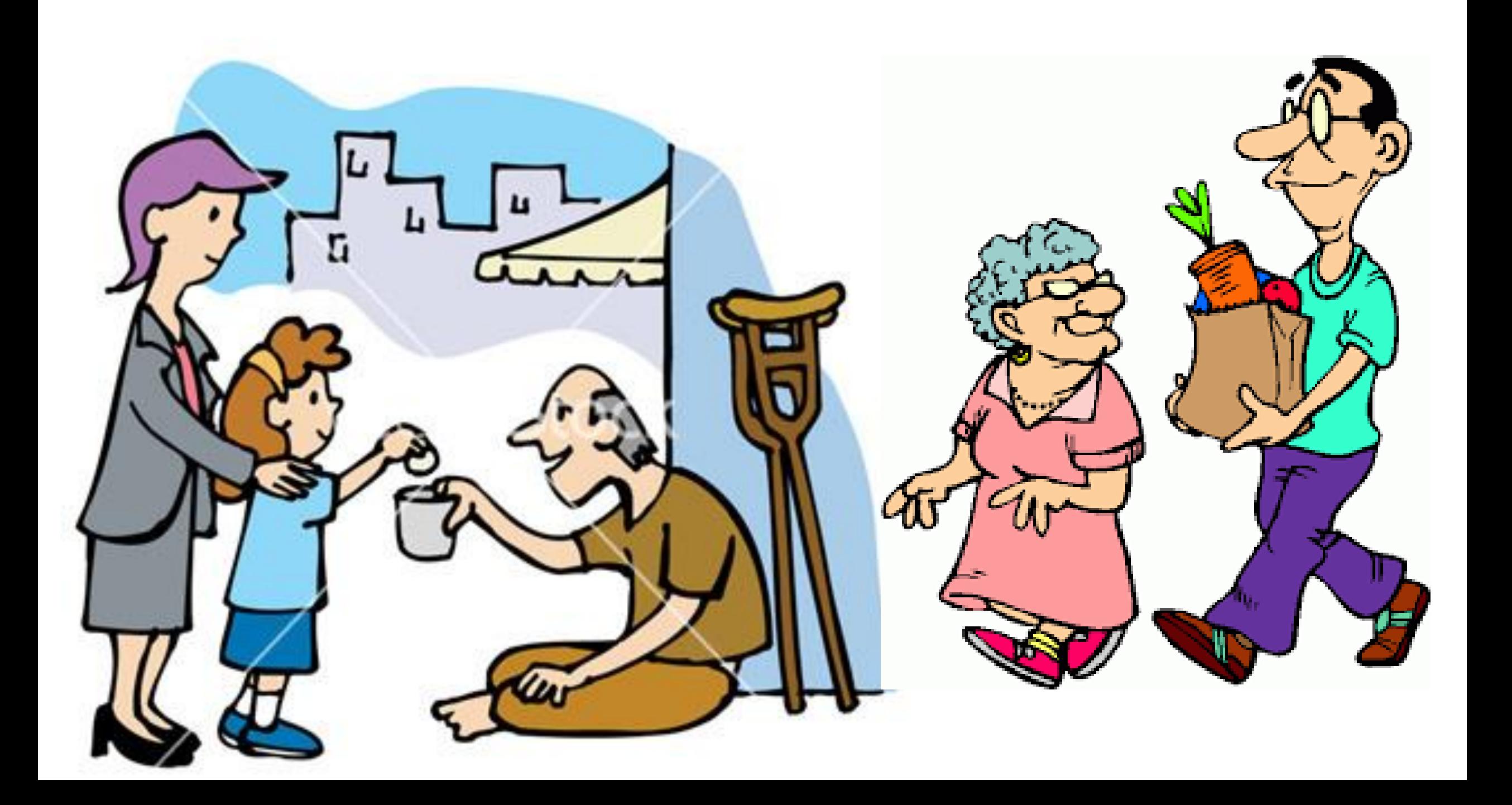